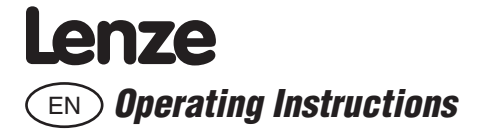

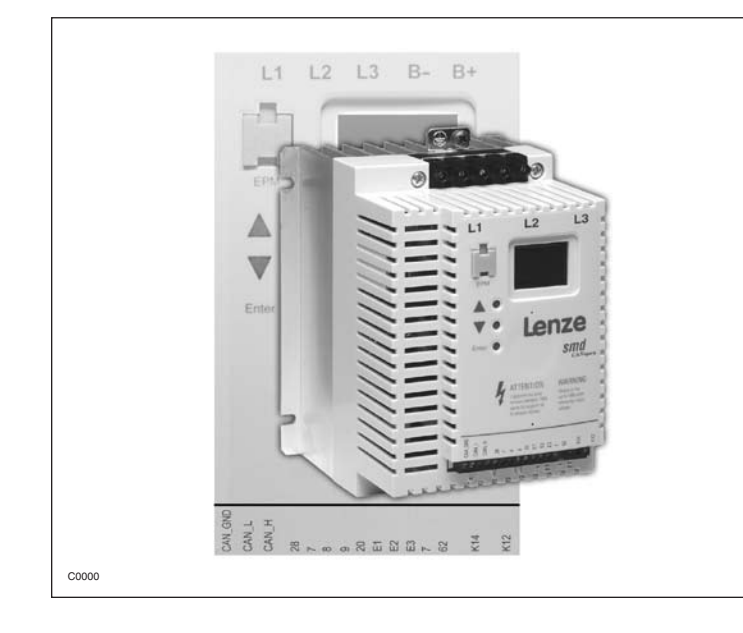

#### **Copyright © 2005 AC Technology Corporation**

All rights reserved. No part of this manual may be reproduced or transmitted in any form without written permission from AC Technology Corporation. The information and technical data in this manual are subject to change without notice. AC Technology Corporation makes no warranty of any kind with respect to this material, including, but not limited to, the implied warranties of it's merchantability and fitness for a given purpose. AC Technology Corporation assumes no responsibility for any errors that may appear in this manual.

All information given in this documentation has been carefully selected and tested for compliance with the hardware and software described. Nevertheless, discrepancies cannot be ruled out. We do not accept any responsibility nor liability for damages that may occur. Any necessary corrections will be implemented in subsequent editions.

This document printed in the United States

### **Contents**

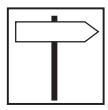

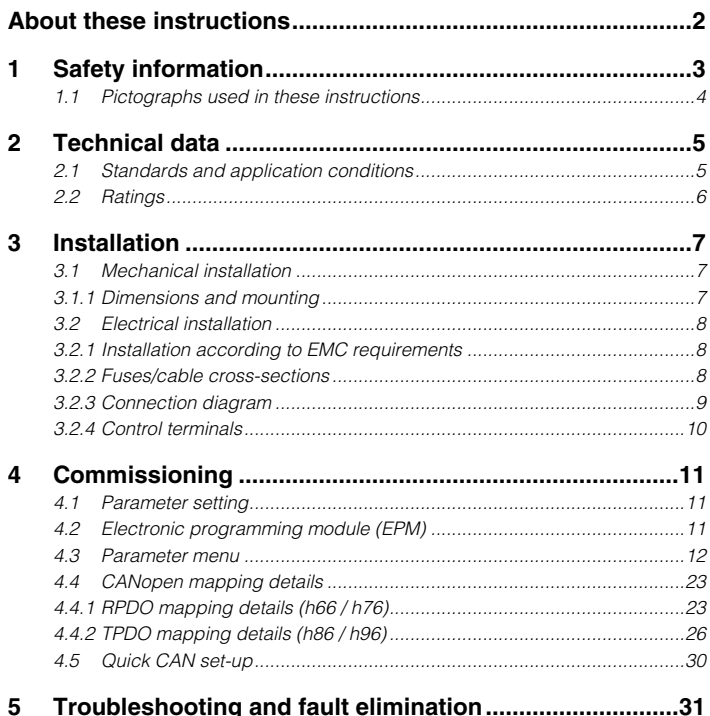

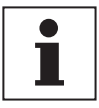

### *About these instructions*

This documentation applies to the smd frequency inverter, and contains important technical data and describes installation, operation, and commissioning.

These instructions are only valid for smd frequency inverters with software rev 20 (see drive nameplate).

Please read the instructions before commissioning.

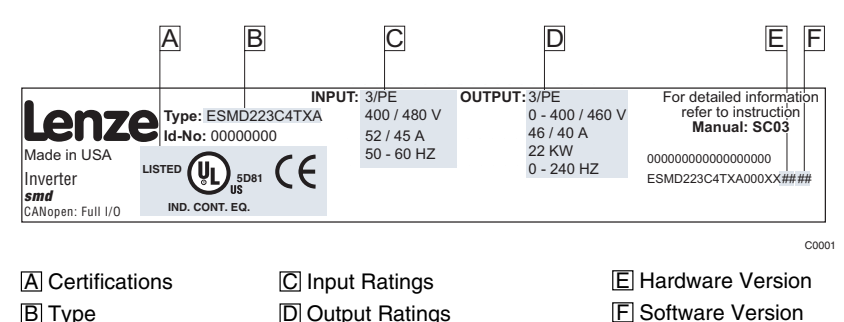

**F** Software Version

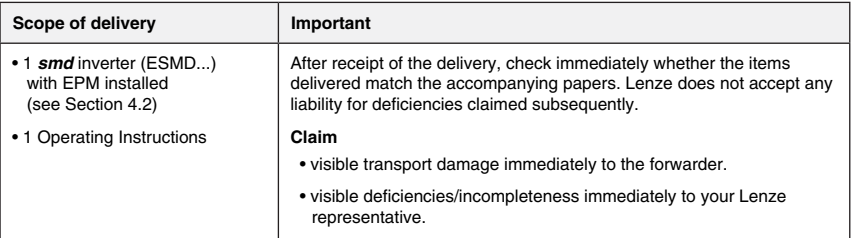

© 2004 Lenze AG

No part of this documentation may be copied or made available to third parties without the explicit written approval of Lenze AG.

All information given in this documentation has been carefully selected and tested for compliance with the hardware and software described. Nevertheless, discrepancies cannot be ruled out. We do not accept any responsibility nor liability for damages that may occur. Any necessary corrections will be implemented in subsequent editions.

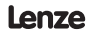

### *Safety information*

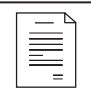

### **1 Safety information**

#### **General**

Some parts of Lenze controllers (frequency inverters, servo inverters, DC controllers) can be live, moving and rotating. Some surfaces can be hot.

Non-authorized removal of the required cover, inappropriate use, and incorrect installation or operation creates the risk of severe injury to personnel or damage to equipment.

All operations concerning transport, installation, and commissioning as well as maintenance must be carried out by qualified, skilled personnel (IEC 364 and CENELEC HD 384 or DIN VDE 0100 and IEC report 664 or DIN VDE0110 and national regulations for the prevention of accidents must be observed).

According to this basic safety information, qualified skilled personnel are persons who are familiar with the installation, assembly, commissioning, and operation of the product and who have the qualifications necessary for their occupation.

#### **Application as directed**

Drive controllers are components which are designed for installation in electrical systems or machinery. They are not to be used as appliances. They are intended exclusively for professional and commercial purposes according to EN 61000-3-2. The documentation includes information on compliance with the EN 61000-3-2.

When installing the drive controllers in machines, commissioning (i.e. the starting of operation as directed) is prohibited until it is proven that the machine complies with the regulations of the EC Directive 98/37/EC (Machinery Directive); EN 60204 must be observed.

Commissioning (i.e. starting of operation as directed) is only allowed when there is compliance with the EMC Directive (89/336/EEC).

The drive controllers meet the requirements of the Low Voltage Directive 73/23/EEC. The harmonised standards of the series EN 50178/DIN VDE 0160 apply to the controllers.

**Note:** The availability of controllers is restricted according to EN 61800-3.These products can cause radio interference in residential areas. In this case, special measures can be necessary.

#### **Installation**

Ensure proper handling and avoid excessive mechanical stress. Do not bend any components and do not change any insulation distances during transport or handling. Do not touch any electronic components and contacts.

Controllers contain electrostatically sensitive components, which can easily be damaged by inappropriate handling. Do not damage or destroy any electrical components since this might endanger your health!

#### **Electrical connection**

When working on live drive controllers, applicable national regulations for the prevention of accidents (e.g. VBG 4) must be observed.

The electrical installation must be carried out according to the appropriate regulations (e.g. cable crosssections, fuses, PE connection). Additional information can be obtained from the documentation.

The documentation contains information about installation in compliance with EMC (shielding, grounding, filters and cables). These notes must also be observed for CE-marked controllers.

The manufacturer of the system or machine is responsible for compliance with the required limit values demanded by EMC legislation.

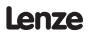

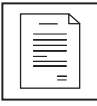

### *Safety information*

#### **Operation**

Systems including controllers must be equipped with additional monitoring and protection devices according to the corresponding standards (e.g. technical equipment, regulations for prevention of accidents, etc.). You are allowed to adapt the controller to your application as described in the documentation.

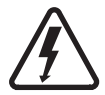

#### **DANGER!**

- After the controller has been disconnected from the supply voltage, live components and power connection must not be touched immediately, since capacitors could be charged. Please observe the corresponding notes on the controller.
- Do not continuously cycle input power to the controller more than once every three minutes.
- Please close all protective covers and doors during operation.

#### **Note for UL approved system with integrated controllers**

UL warnings are notes which apply to UL systems. The documentation contains special information about UL.

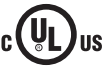

- Suitable for use on a circuit capable of delivering not more than 5000 rms symmetrical amperes, 240 V maximum (240 V devices) or 500 V maximum (400/500 V devices) respectively
- **Warnings!**
- Use minimum 75 °C copper wire only.
	- Shall be installed in a pollution degree 2 macro-environment.

#### **1.1 Pictographs used in these instructions**

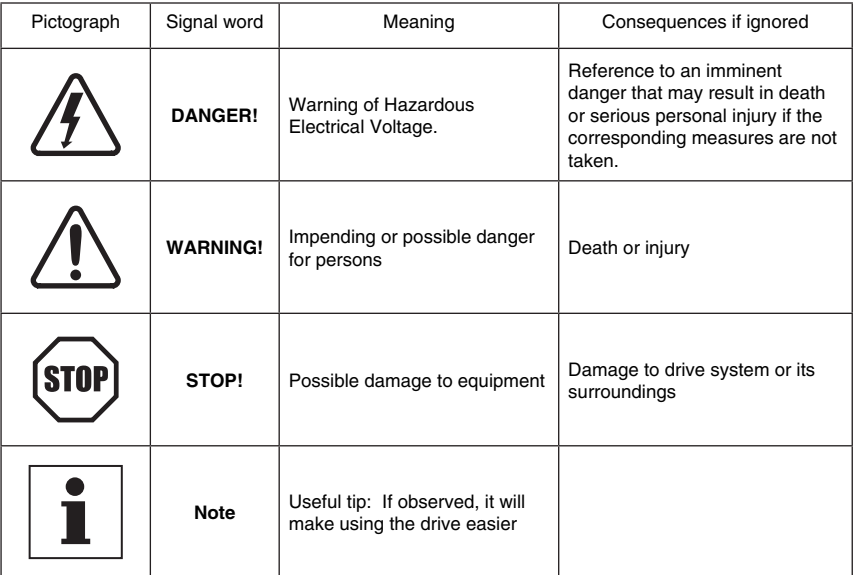

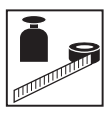

### **2 Technical data**

### **2.1 Standards and application conditions**

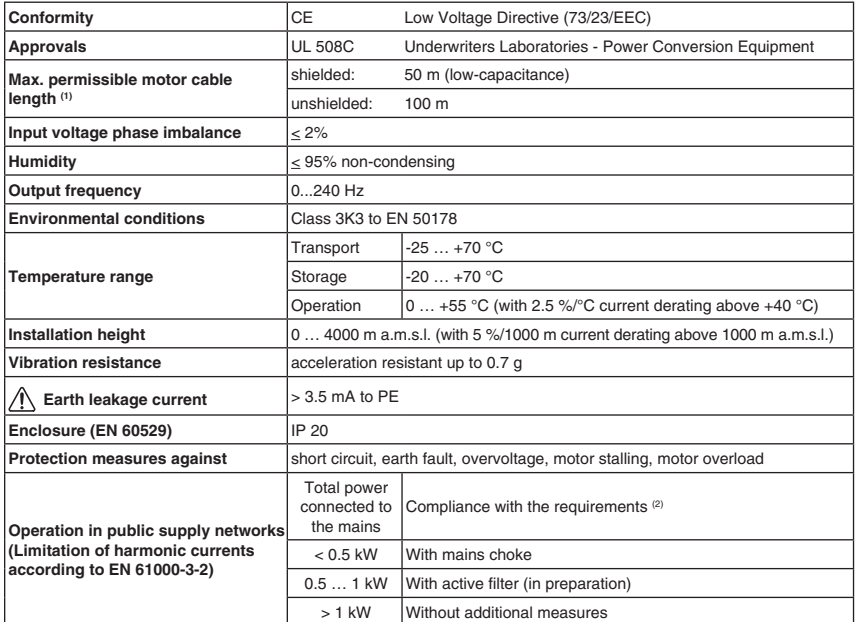

(1) For compliance with EMC regulations, the permissible cable lengths may change.

(2) The additional measures described only ensure that the controllers meet the requirements of the EN 61000-3-2. The machine/system manufacturer is responsible for the compliance with the regulations of the machine!

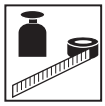

### *Technical data*

#### **2.2 Ratings**

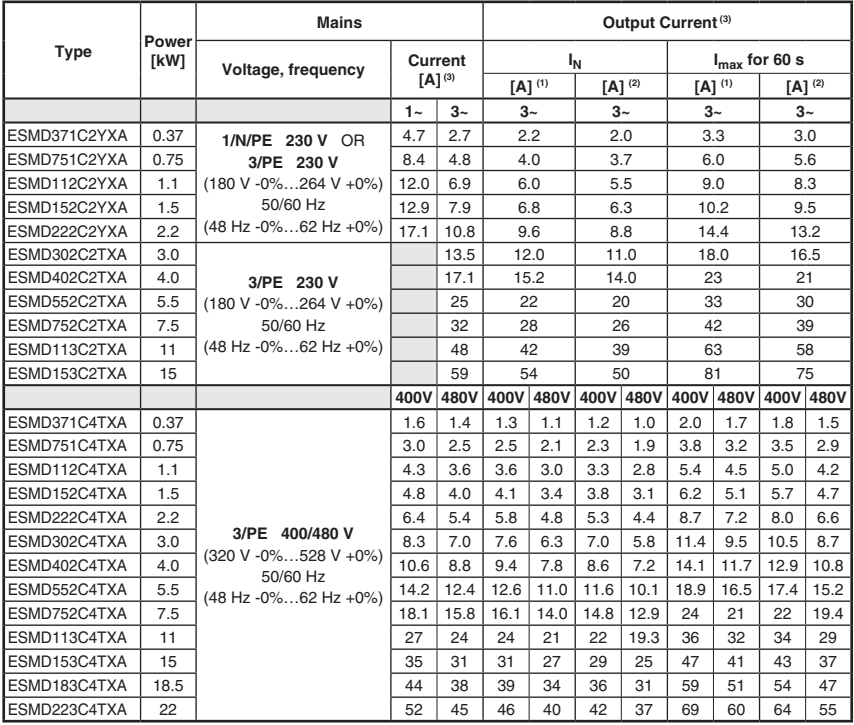

(1) For rated mains voltage and carrier frequencies 4, 6, and 8 kHz (2) For rated mains voltage and carrier frequency 10 kHz (3) Maximum current is a function of setting C90 (input voltage selection)

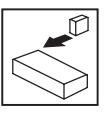

### **3 Installation**

**3.1 Mechanical installation**

### **3.1.1 Dimensions and mounting**

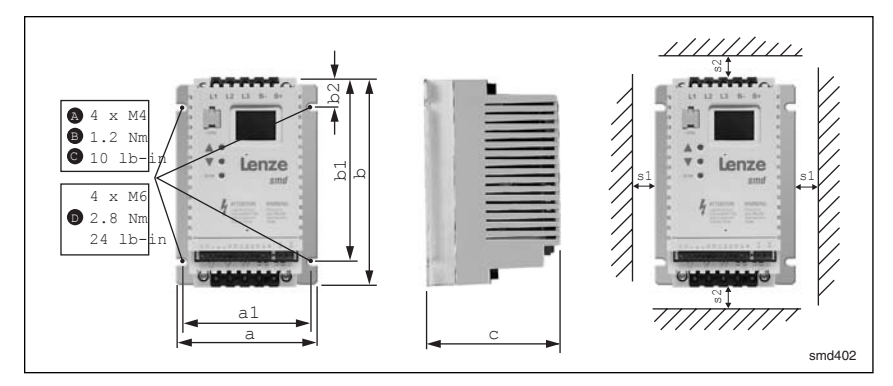

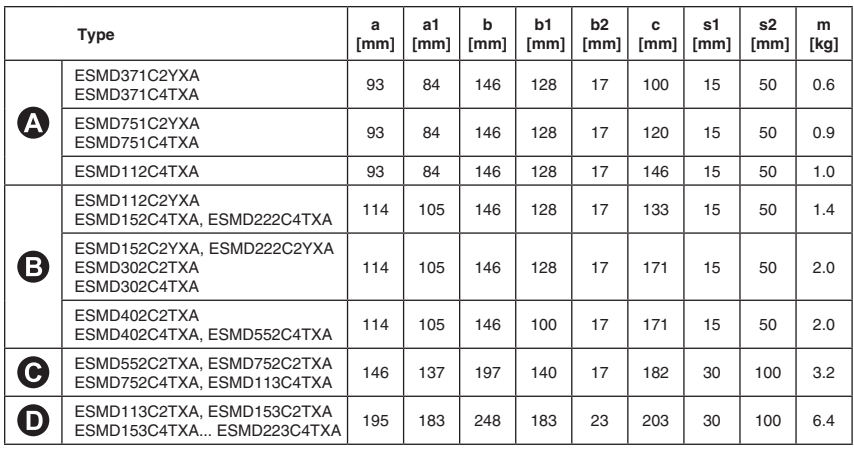

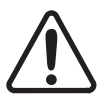

#### **WARNING!**

Drives must not be installed where subjected to adverse environmental conditions such as: combustible, oily, or hazardous vapors or dust; excessive moisture; excessive vibration or excessive temperatures. Contact Lenze for more information.

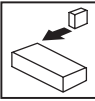

### *Installation*

### **3.2 Electrical installation**

#### **3.2.1 Installation according to EMC requirements**

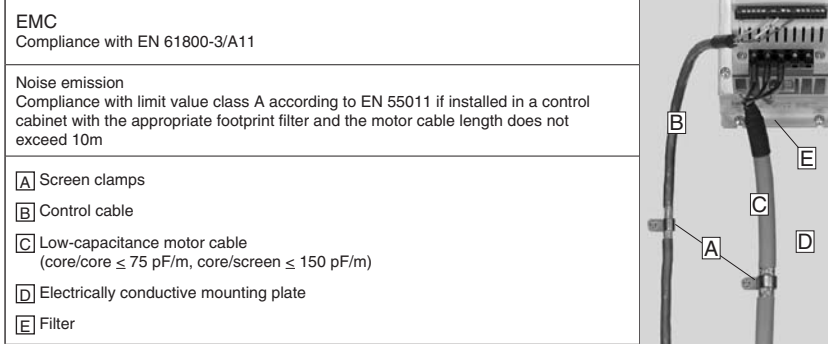

### **3.2.2 Fuses/cable cross-sections**

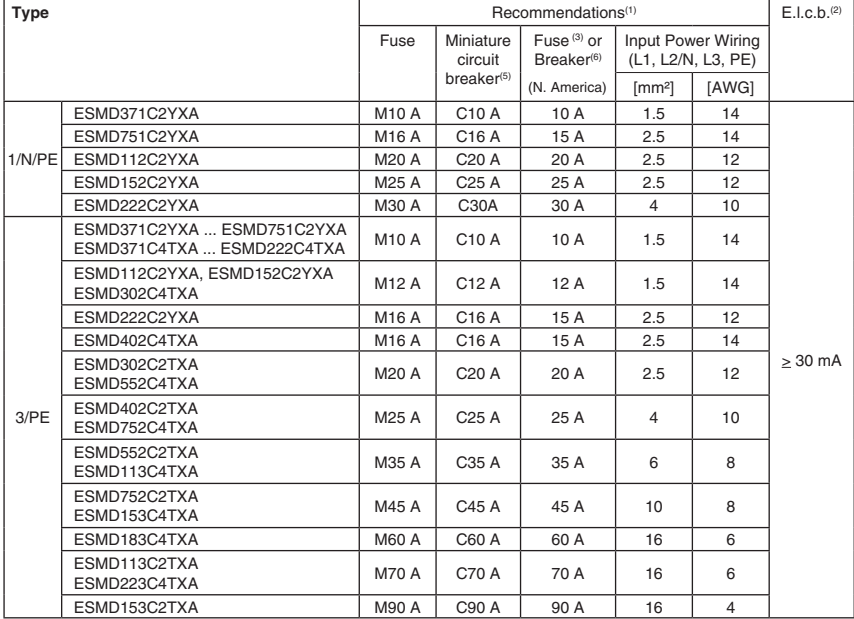

(1) Observe the applicable local regulations.

(2) Pulse-current or universal-current sensitive earth leakage circuit breaker.

(3) UL Class CC or T fast-acting current-limiting type fuses, 200,000 AIC, required. Bussman KTK-R, JJN, JJS or equivalent.

(4) Connection without end ferrules or with attached pin end connectors.

(5) Installations with high fault current due to large supply mains may require a type D circuit breaker.

(6) Thermomagnetic type breakers preferred.

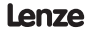

Tmd005

### *Installation*

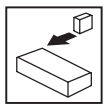

#### **Observe the following when using E.l.c.b:**

- Installation of E.l.c.b only between supplying mains and controller.
- The E.I.c.b can be activated by:
	- capacitive leakage currents between the cable screens during operation (especially with long, screened motor cables)
	- connecting several controllers to the mains at the same time
	- RFI filters

#### **3.2.3 Connection diagram**

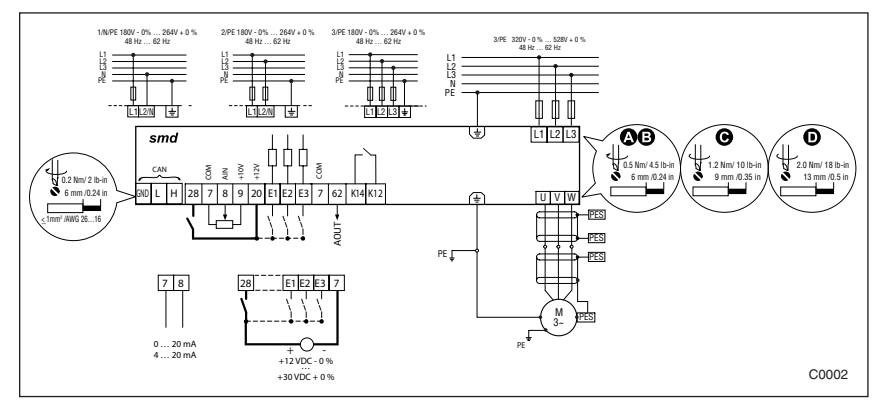

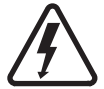

#### **Danger!**

- Hazard of electrical shock! Circuit potentials are up to 240 VAC above earth ground. Capacitors retain charge after power is removed. Disconnect power and wait until the voltage between B+ and B- is 0 VDC before servicing the drive.
- Do not connect mains power to the output terminals (U,V,W)! Severe damage to the drive will result.
- Do not cycle mains power more than once every three minutes. Damage to the drive will result.

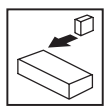

### **3.2.4 Control terminals**

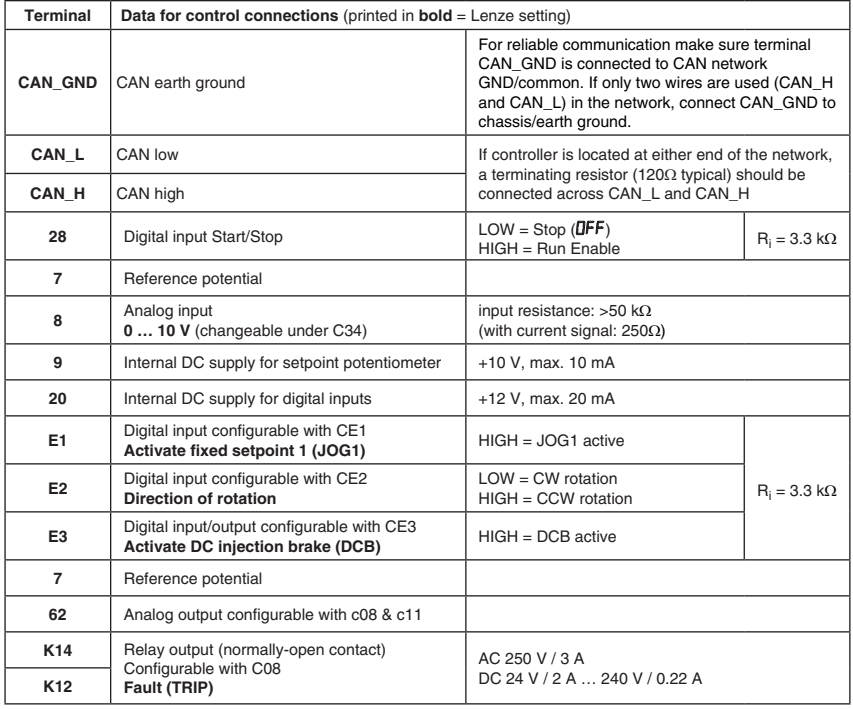

 $LOW = 0 ... +3 V, HIGH = +12 ... +30 V$ 

#### **Protection against contact**

- All terminals have basic isolation (single insulating distance)
- Protection against contact can only be ensured by additional measures (i.e. double insulation)

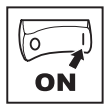

### **4 Commissioning**

#### **4.1 Parameter setting**

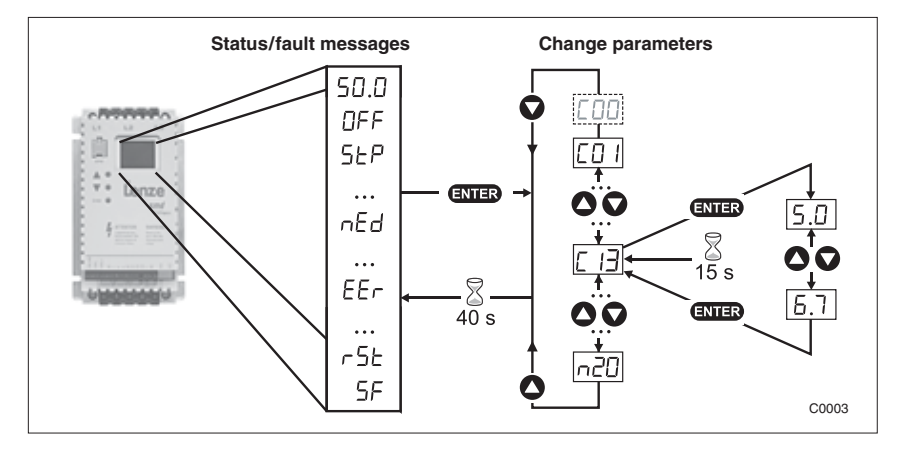

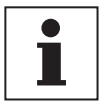

#### **NOTE**

If the password function is enabled, the password must be entered into C00 to access the parameters. C00 will not appear unless the password function is enabled. See C94.

#### **4.2 Electronic programming module (EPM)**

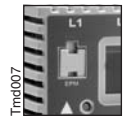

The EPM contains the controller's memory. Whenever parameter settings are changed, the values are stored in the EPM. It can be removed, but must be installed for the controller to operate (a missing EPM will trigger an  $F I$  fault). The controller ships with protective tape over the EPM that can be removed after installation.

An optional EPM Programmer (model EEPM1RA ) is available that allows: the controller to be programmed without power; OEM settings to be default settings; fast copying of EPMs when multiple controllers require identical settings. It can also store up to 60 custom parameter files for even faster controller programming.

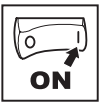

### **4.3 Parameter menu**

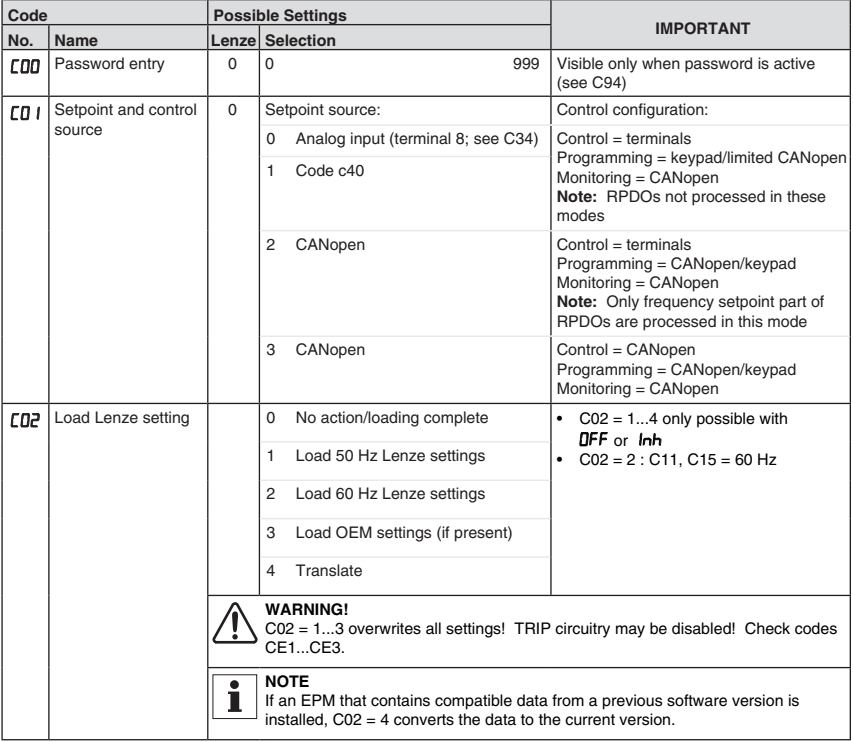

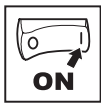

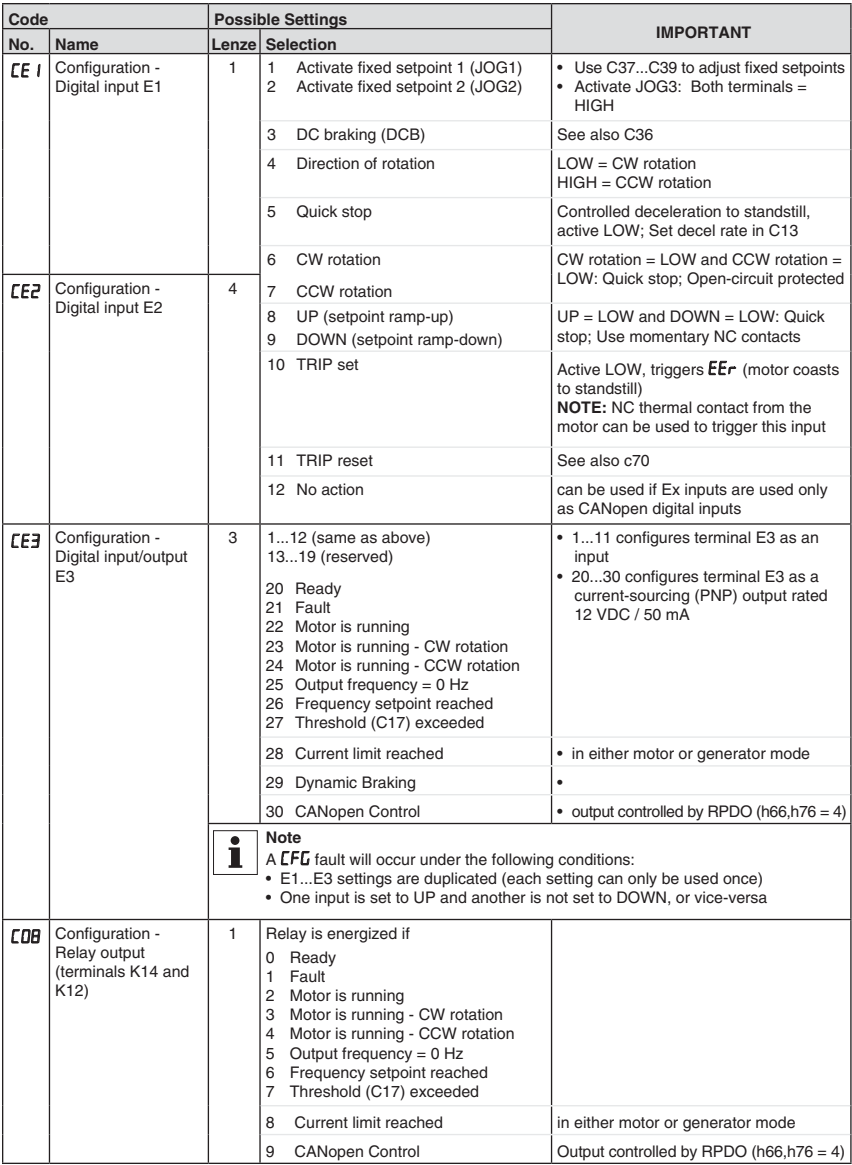

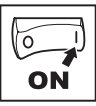

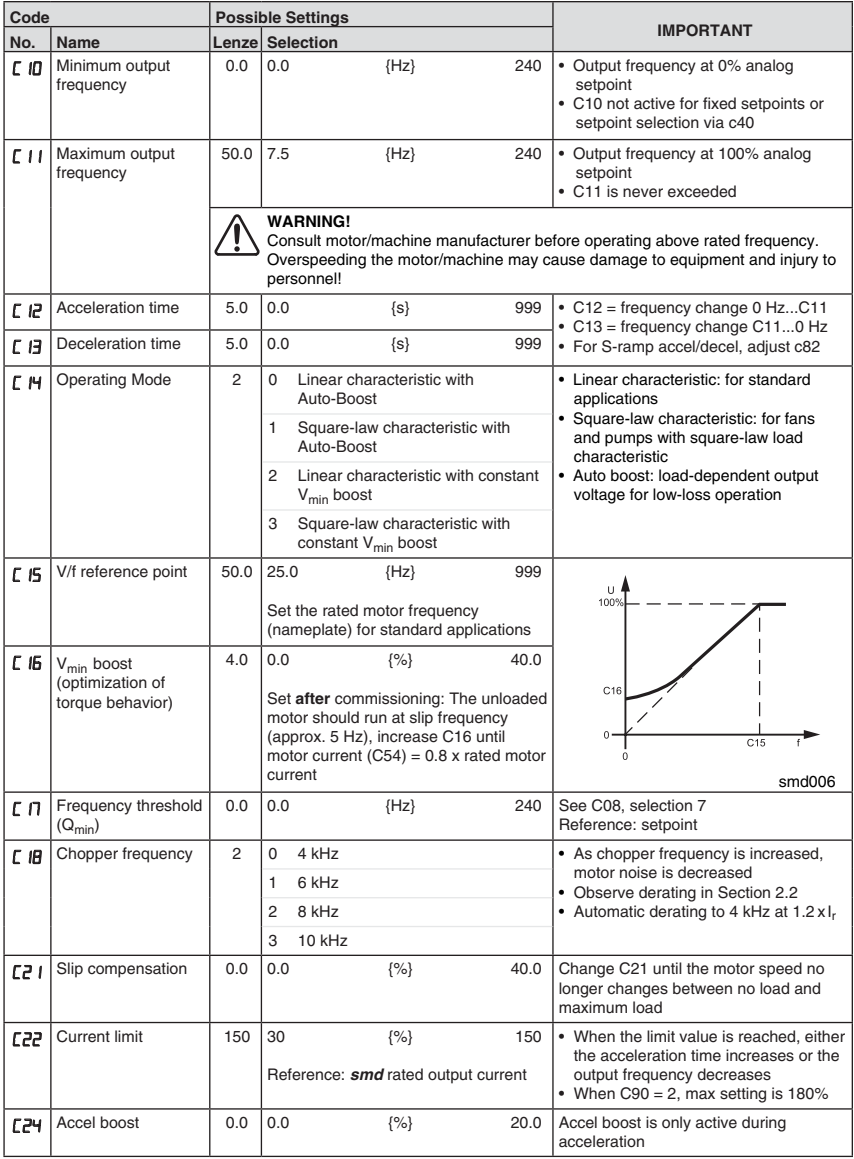

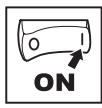

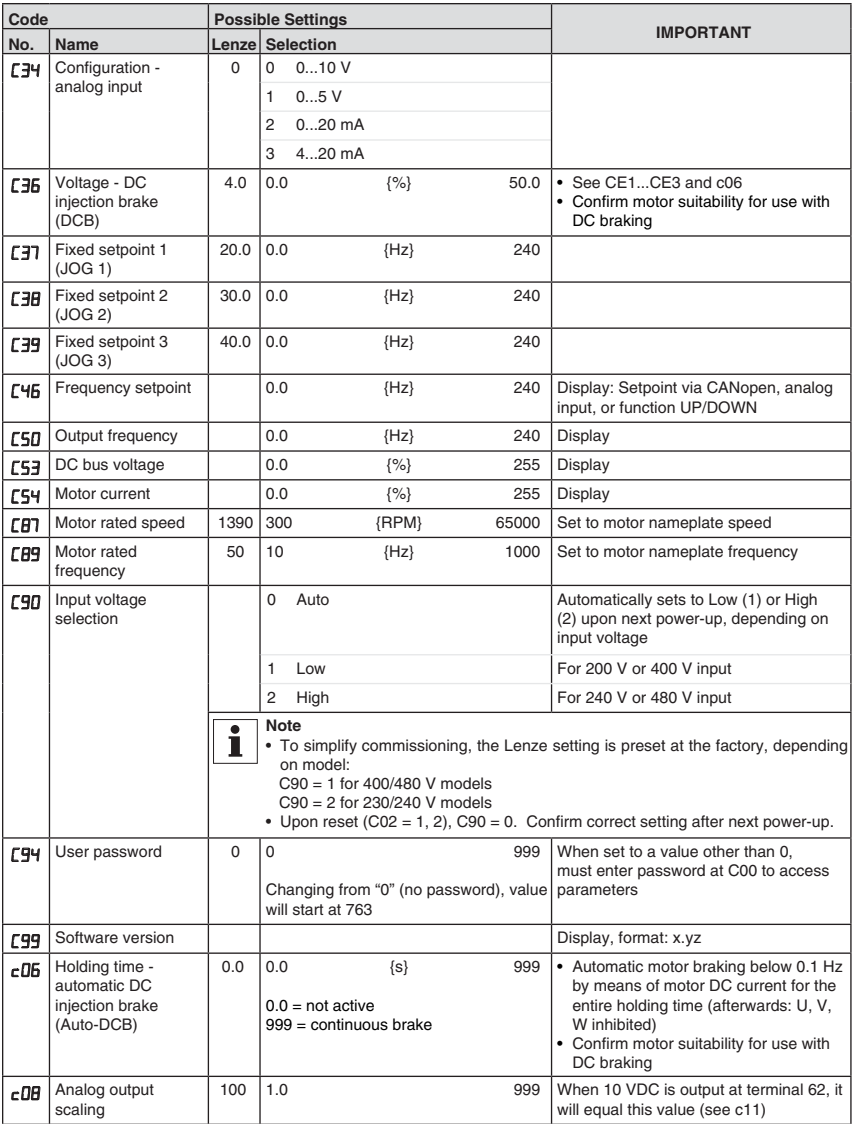

### Lenze

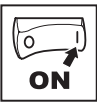

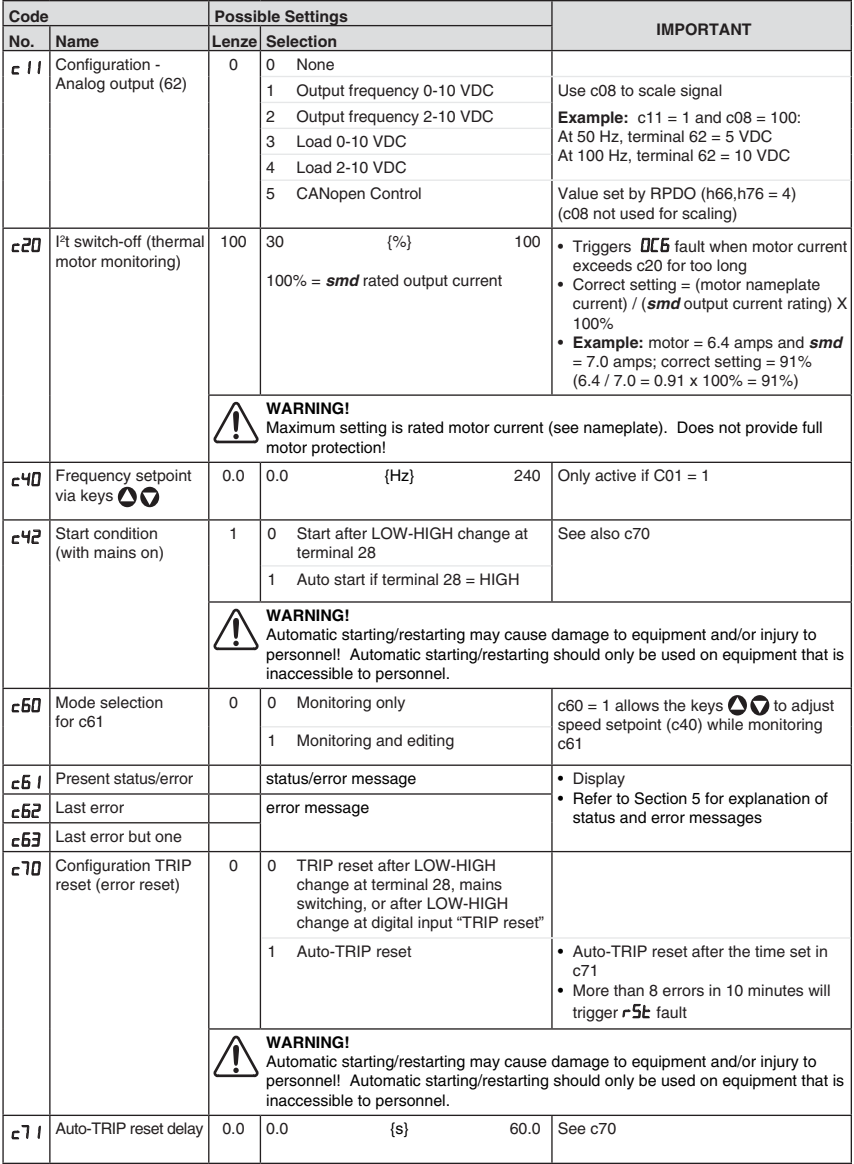

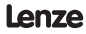

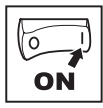

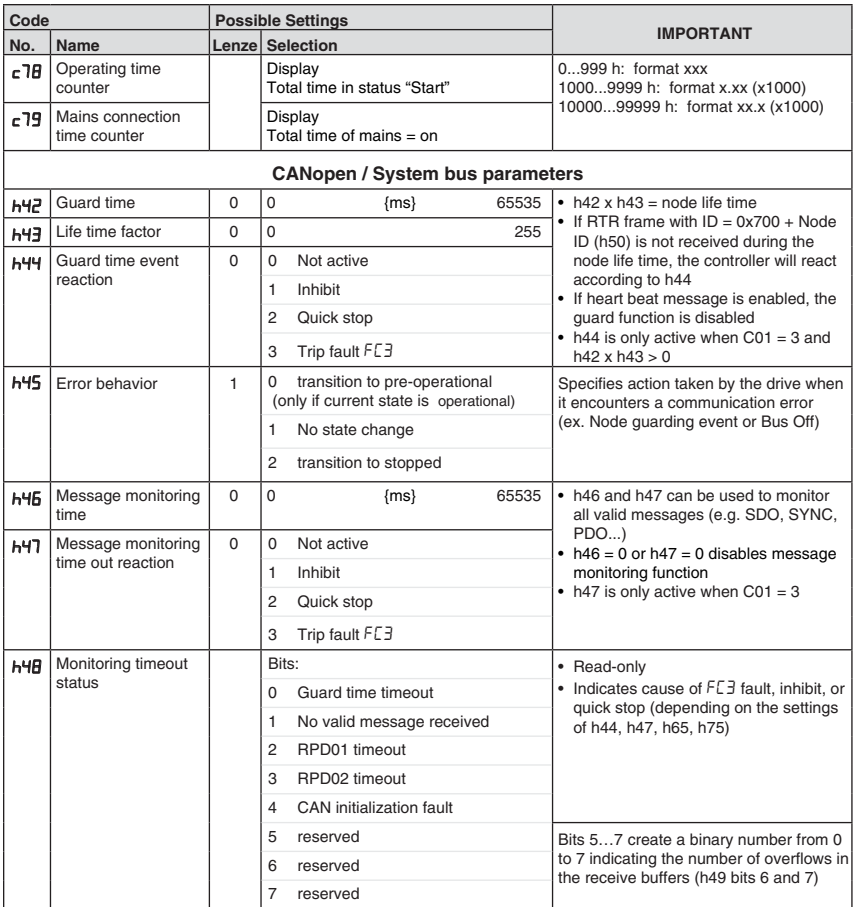

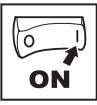

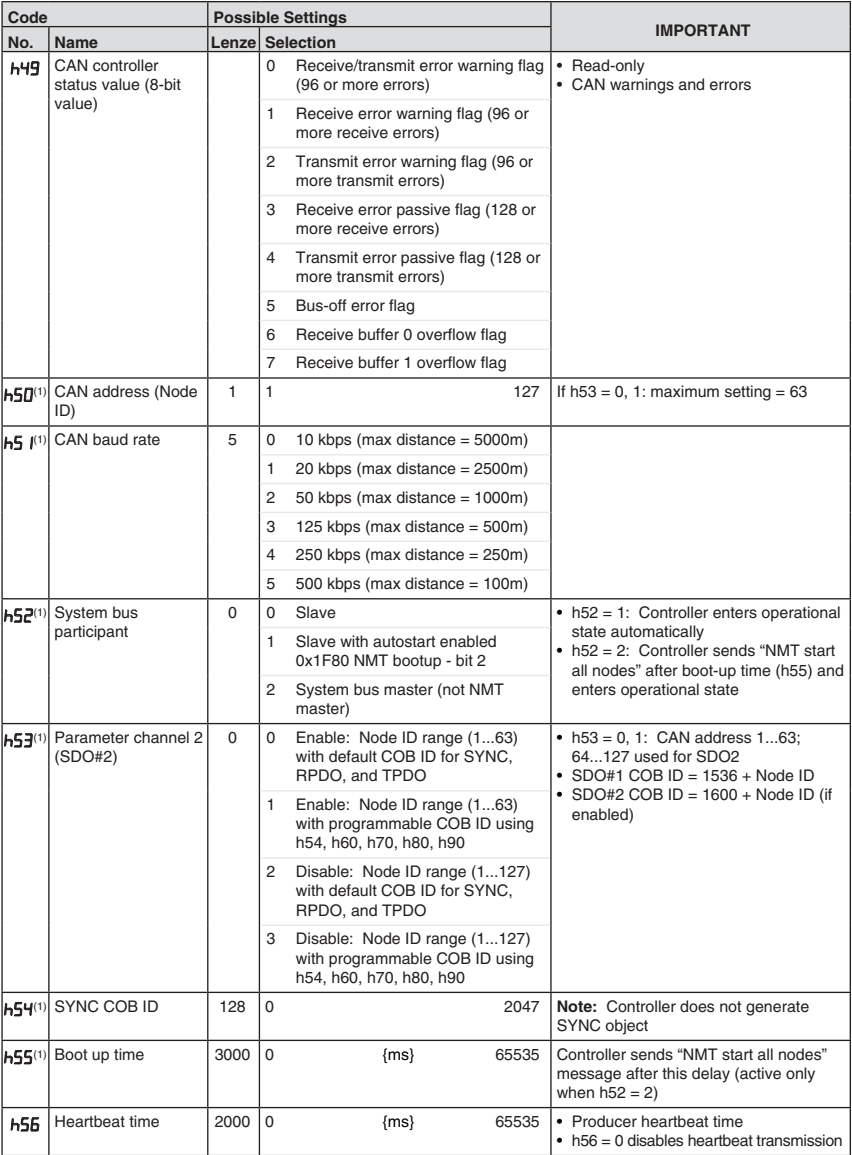

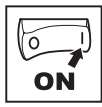

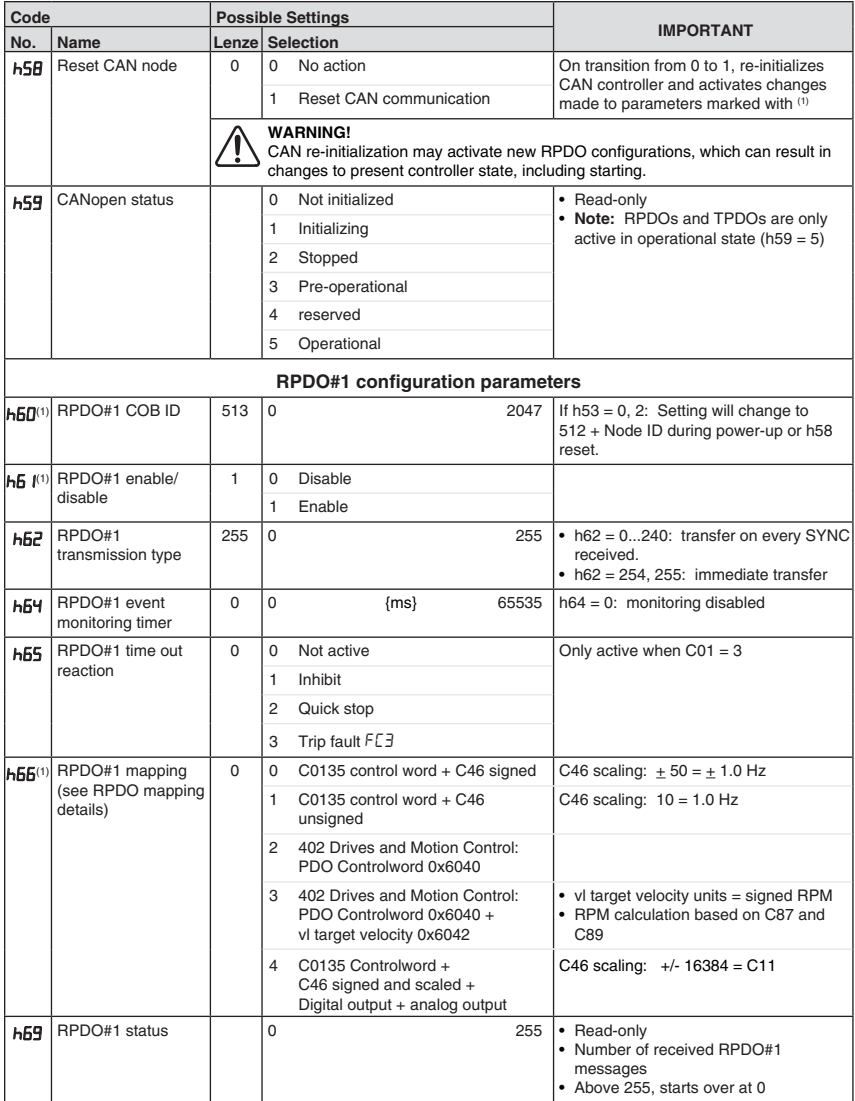

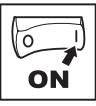

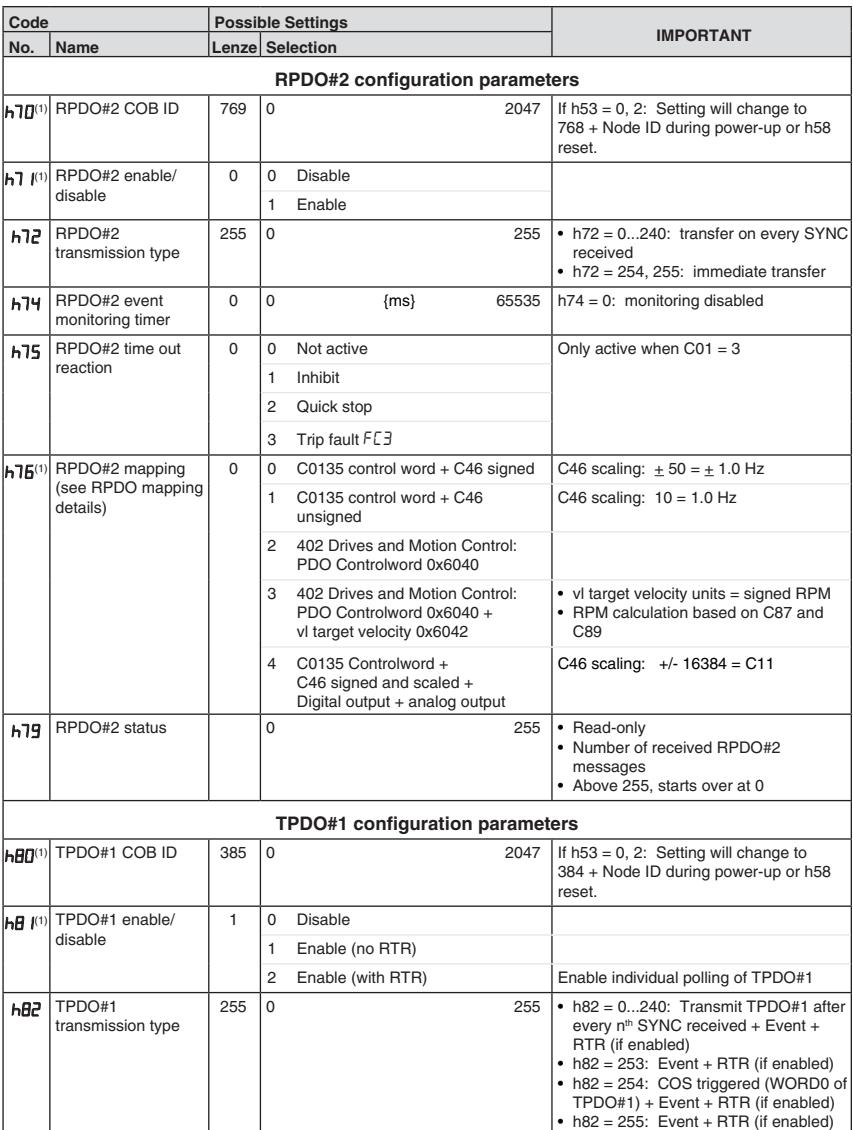

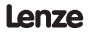

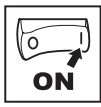

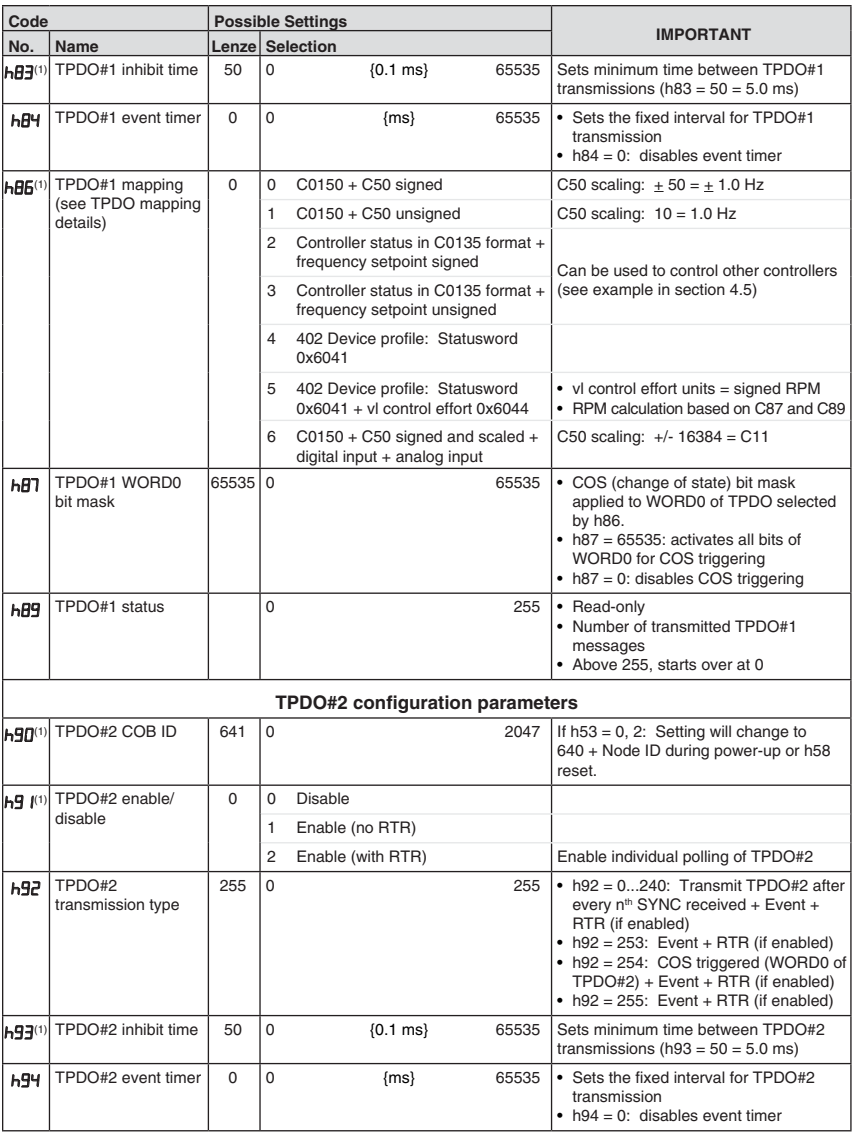

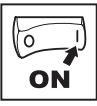

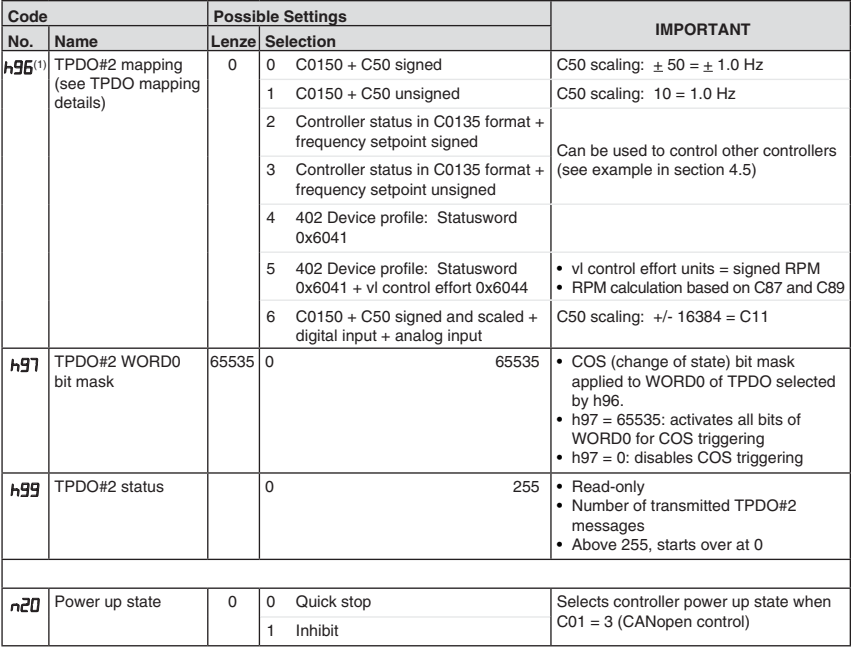

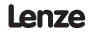

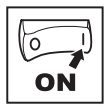

### **4.4 CANopen mapping details**

Ē  $\overline{\mathbf{r}}$ 

### **4.4.1 RPDO mapping details (h66 / h76)**

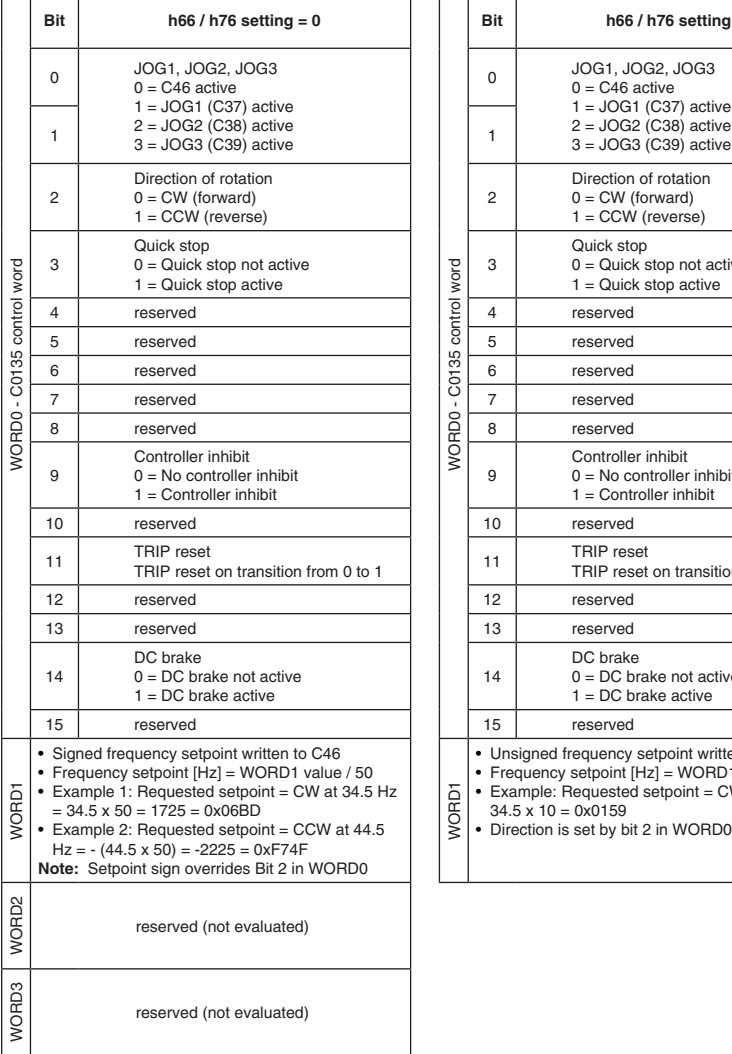

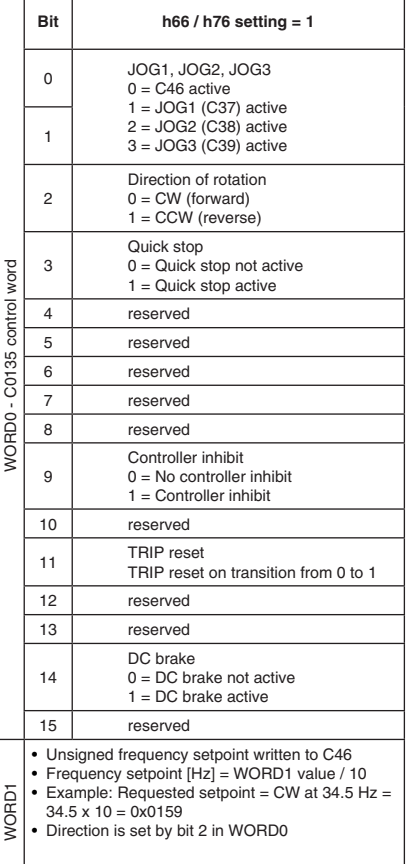

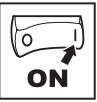

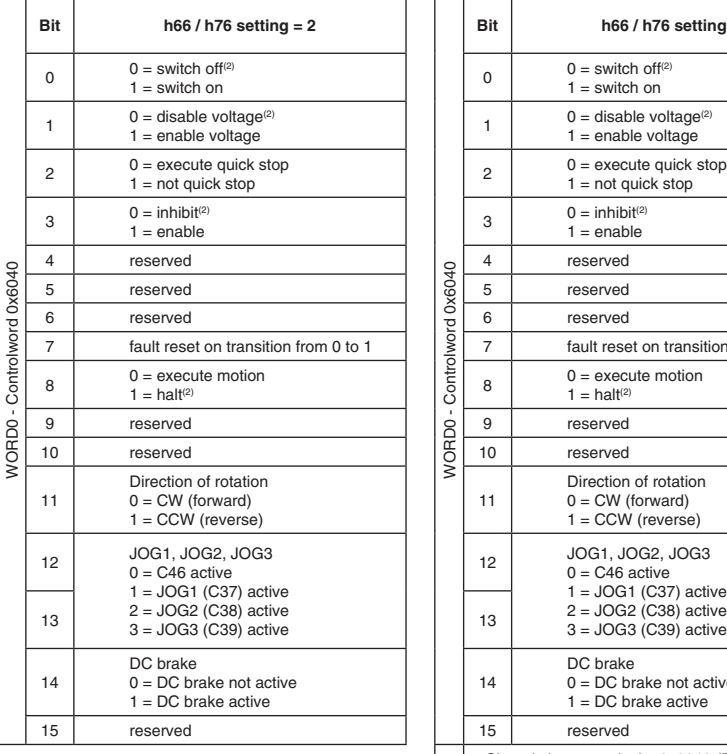

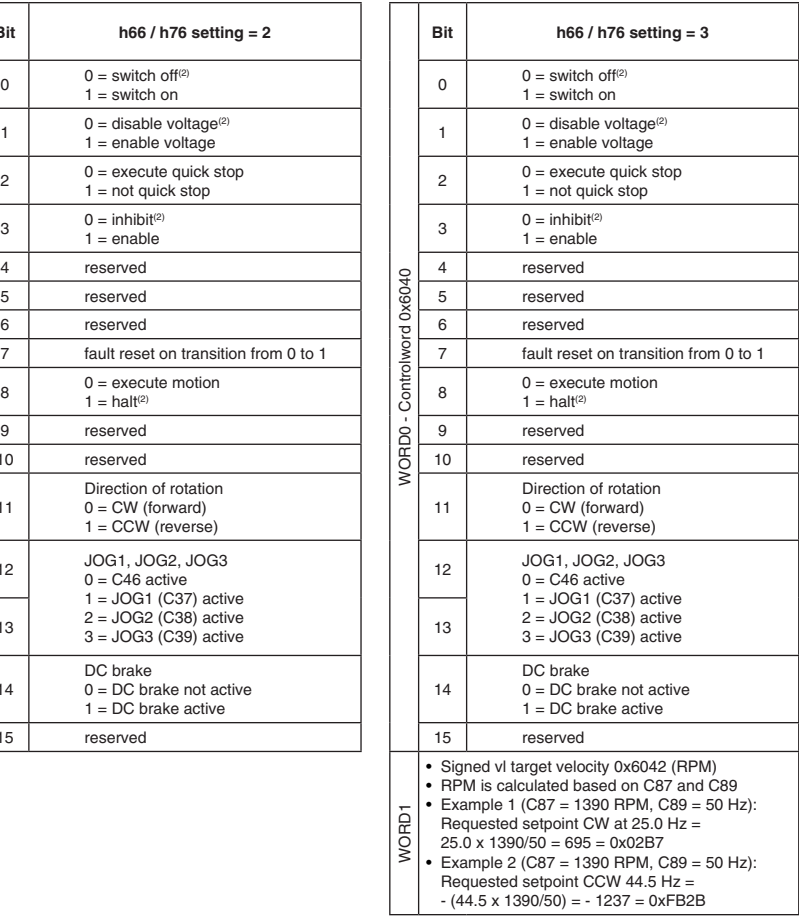

(2) Implemented as inhibit; all indicated bits must be in opposite state for controller to be enabled.

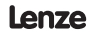

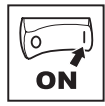

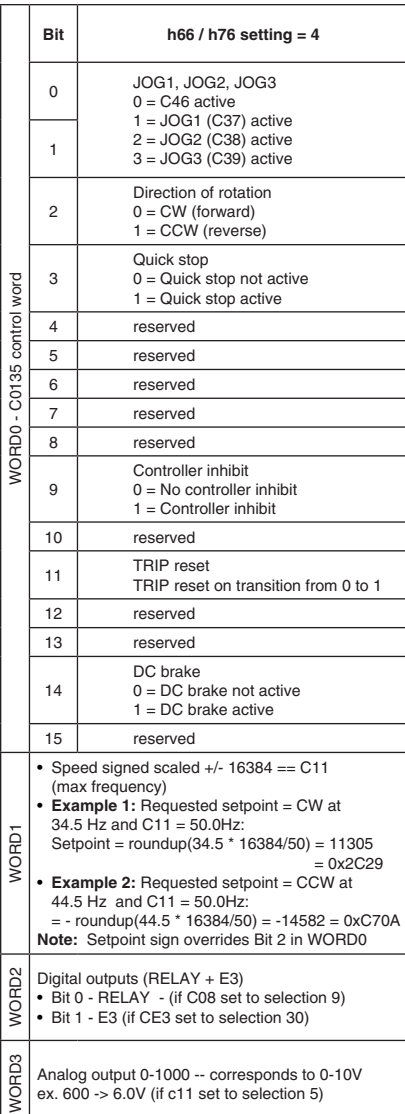

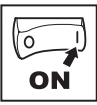

### **4.4.2 TPDO mapping details (h86 / h96)**

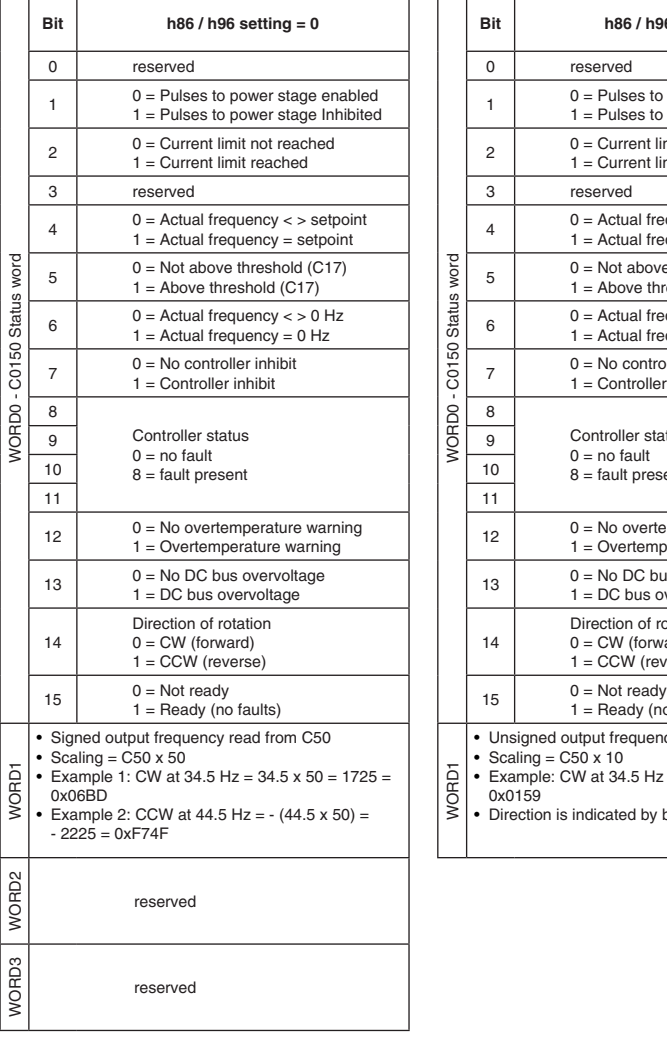

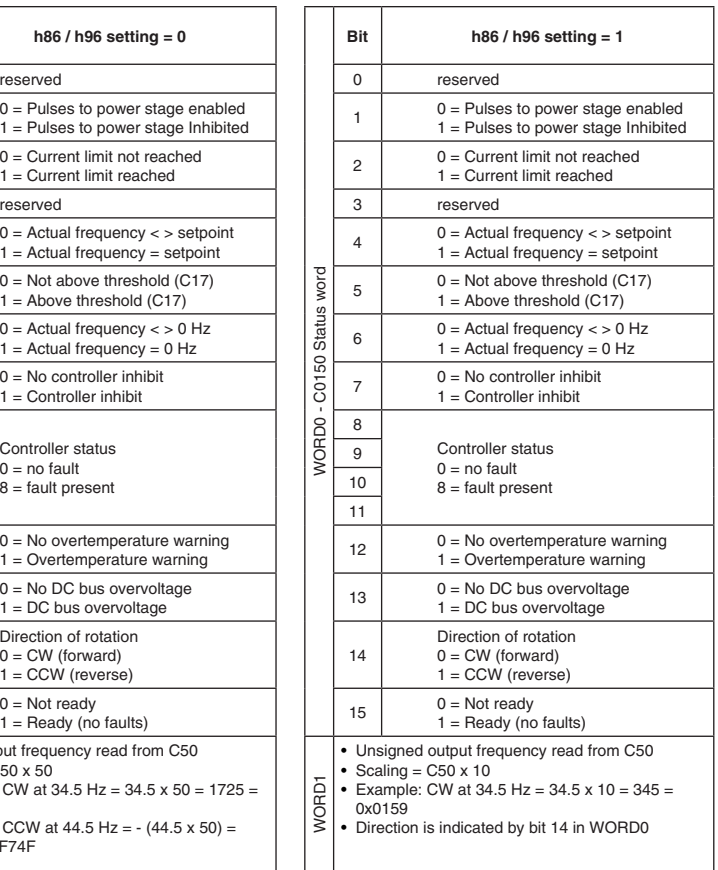

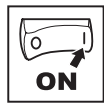

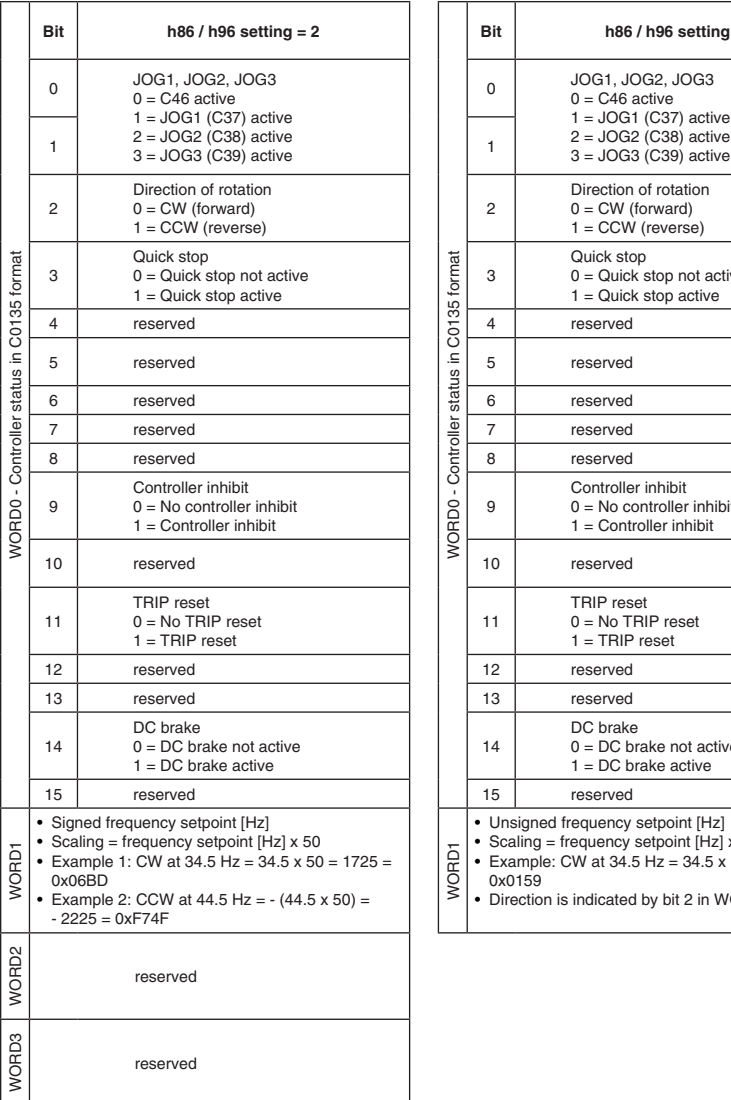

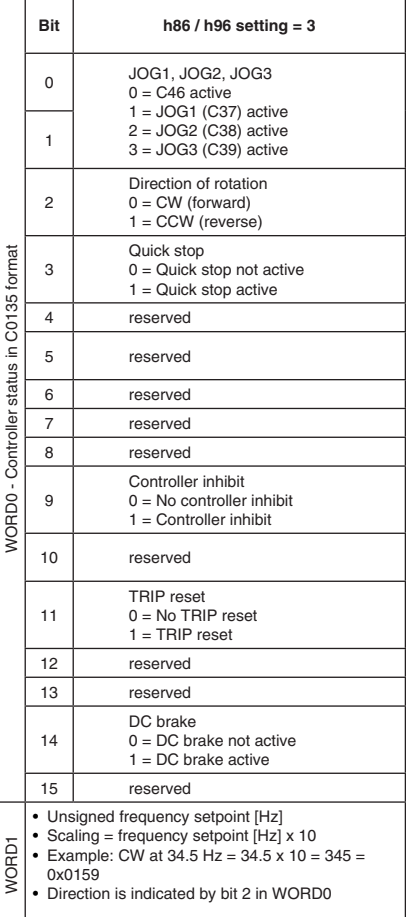

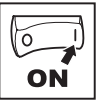

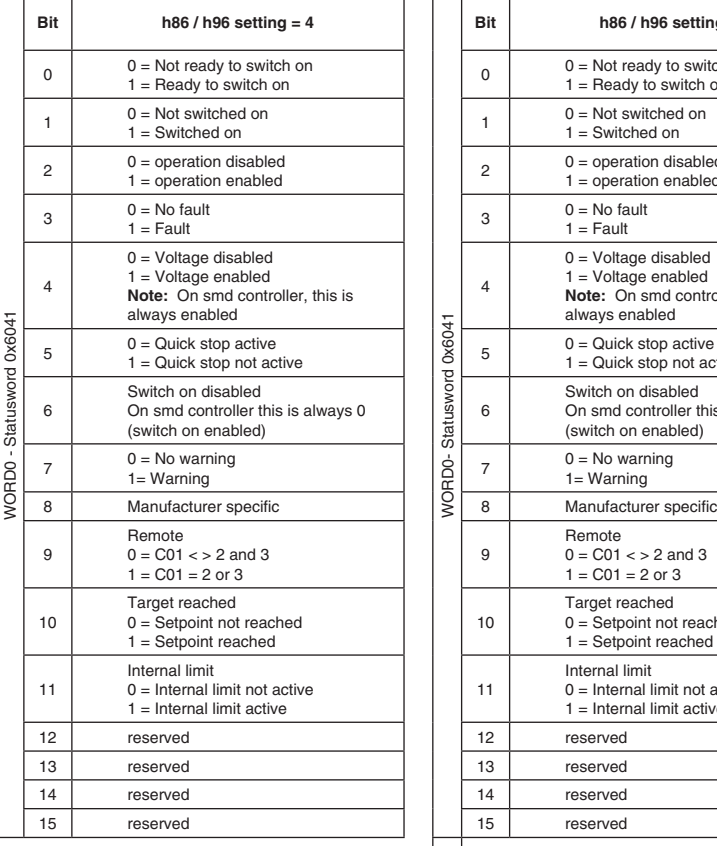

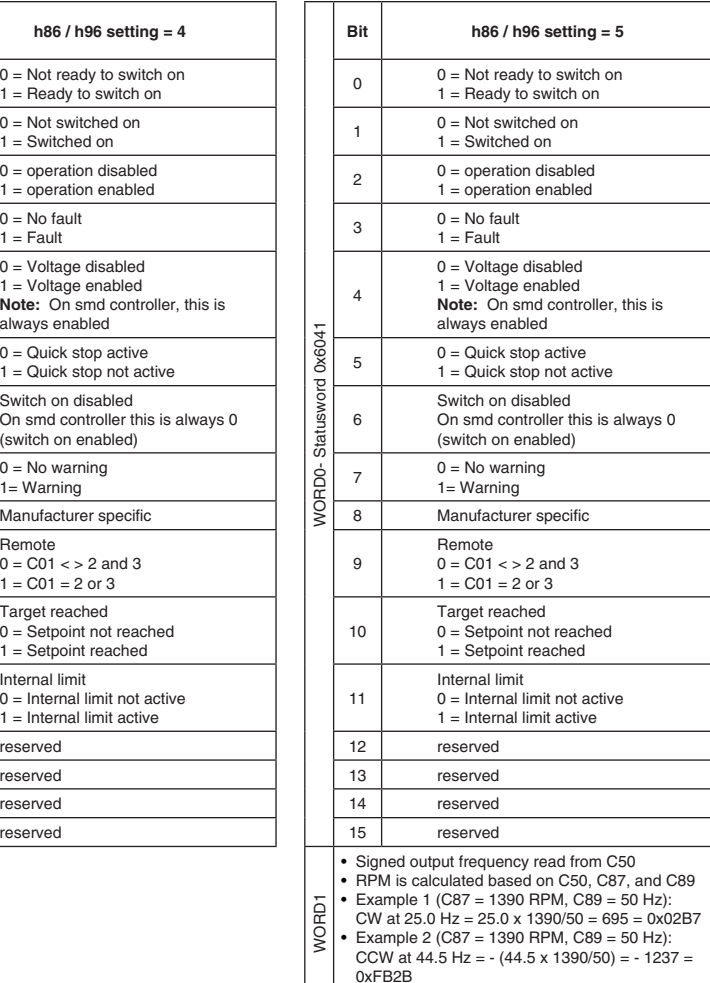

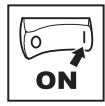

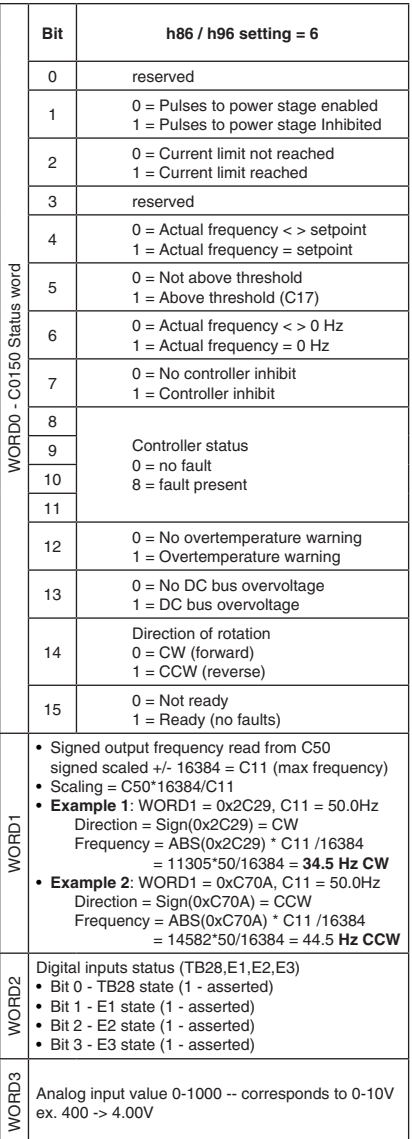

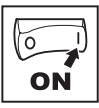

### **4.5 Quick CAN set-up**

- 1. Power up the controller and set h50 (CAN address) and h51 (CAN baud rate) to appropriate values.
- 2. Power down the controller and connect the communication cable. For reliable communication make sure terminal CAN\_GND is connected to CAN network GND/ common. If only two wires are used (CAN\_H and CAN\_L) in the network, connect CAN GND to chassis/earth ground.
- 3. Power up the controller.
- 4. Use Global Drive Control Software to configure the required operation of the controller.

**Example:** Controller #2 needs to follow the operation of controller #1 (start/stop, speed, etc). Controller #1 can be controlled by CANopen or traditional control elements (relays, etc).

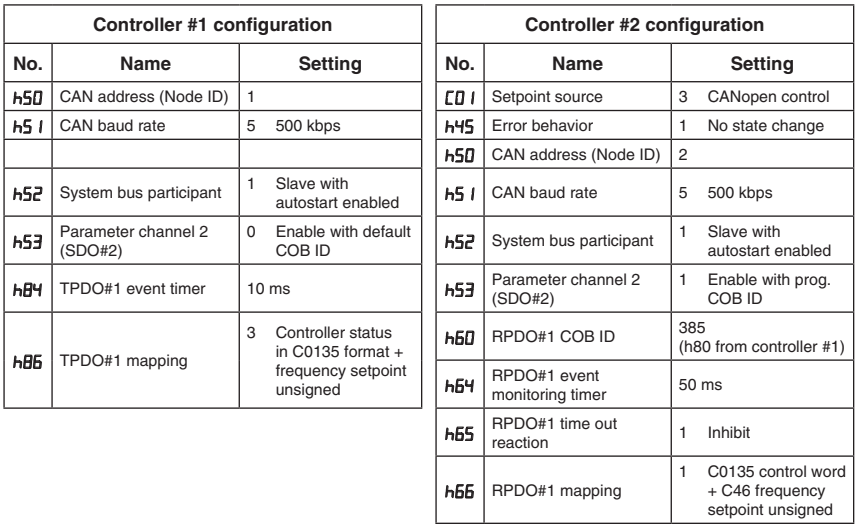

After setting the parameters, perform Node reset using parameter h58 or cycle the power.

After these controllers are configured as above, controller #2 will follow the operation of controller #1 including: Inhibit state, Quick Stop, DC brake, JOG speed selections, direction, and speed. For additional safety, controller #2 will transition to inhibit state if valid PDO is not received from controller #1 within 50ms.

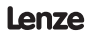

### *Troubleshooting and fault elimination*

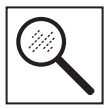

### **5 Troubleshooting and fault elimination**

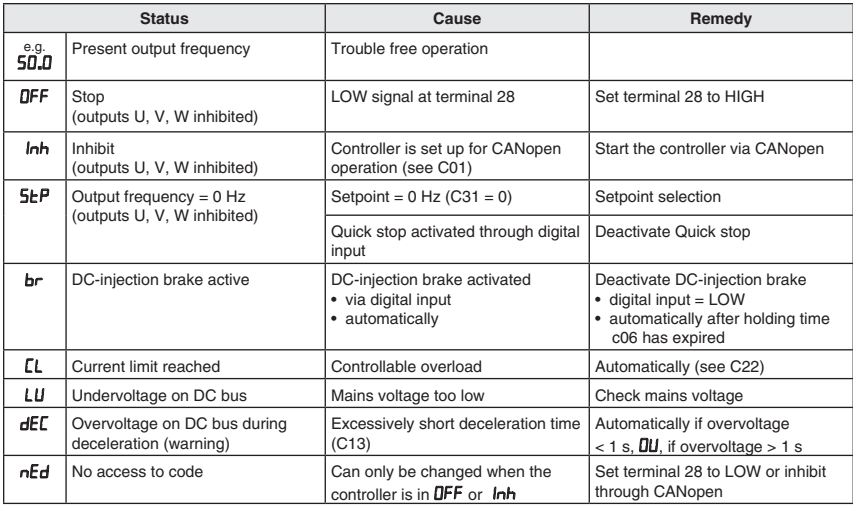

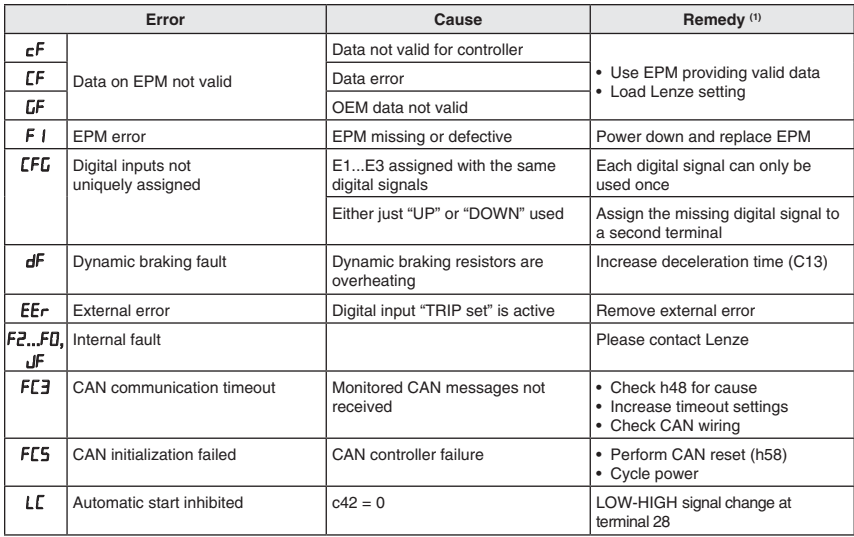

(1) The drive can only be restarted if the error message has been reset; see c70

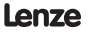

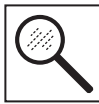

### *Troubleshooting and fault elimination*

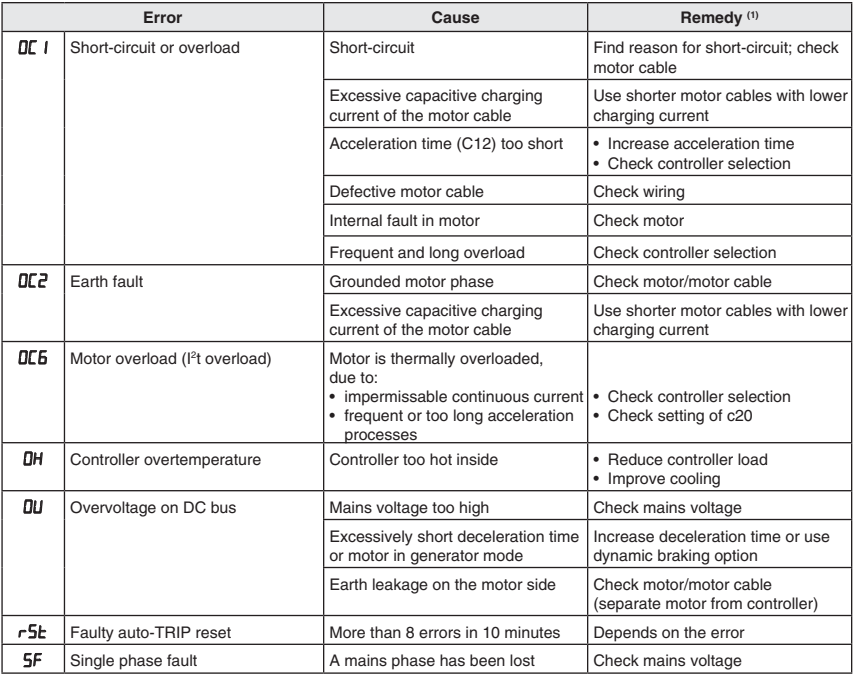

(1) The drive can only be restarted if the error message has been reset; see c70

# *Notes*

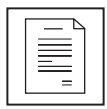

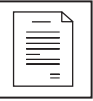

*Notes*

Document SC03B-en3

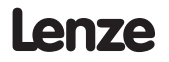

AC Technology Corporation • 630 Douglas Street • Uxbridge, MA 01569 • USA +1 (508) 278-9100